# **CLASSE: 3 RIM**<br>DOCENTE: **A. SPERANI**

# **MATERIA: TECNOLOGIE DELLA COMUNICAZIONE**

### **PROGRAMMAZIONE DIDATTICA**

#### **ASSE CULTURALE SCIENTIFICO TECNOLOGICO**

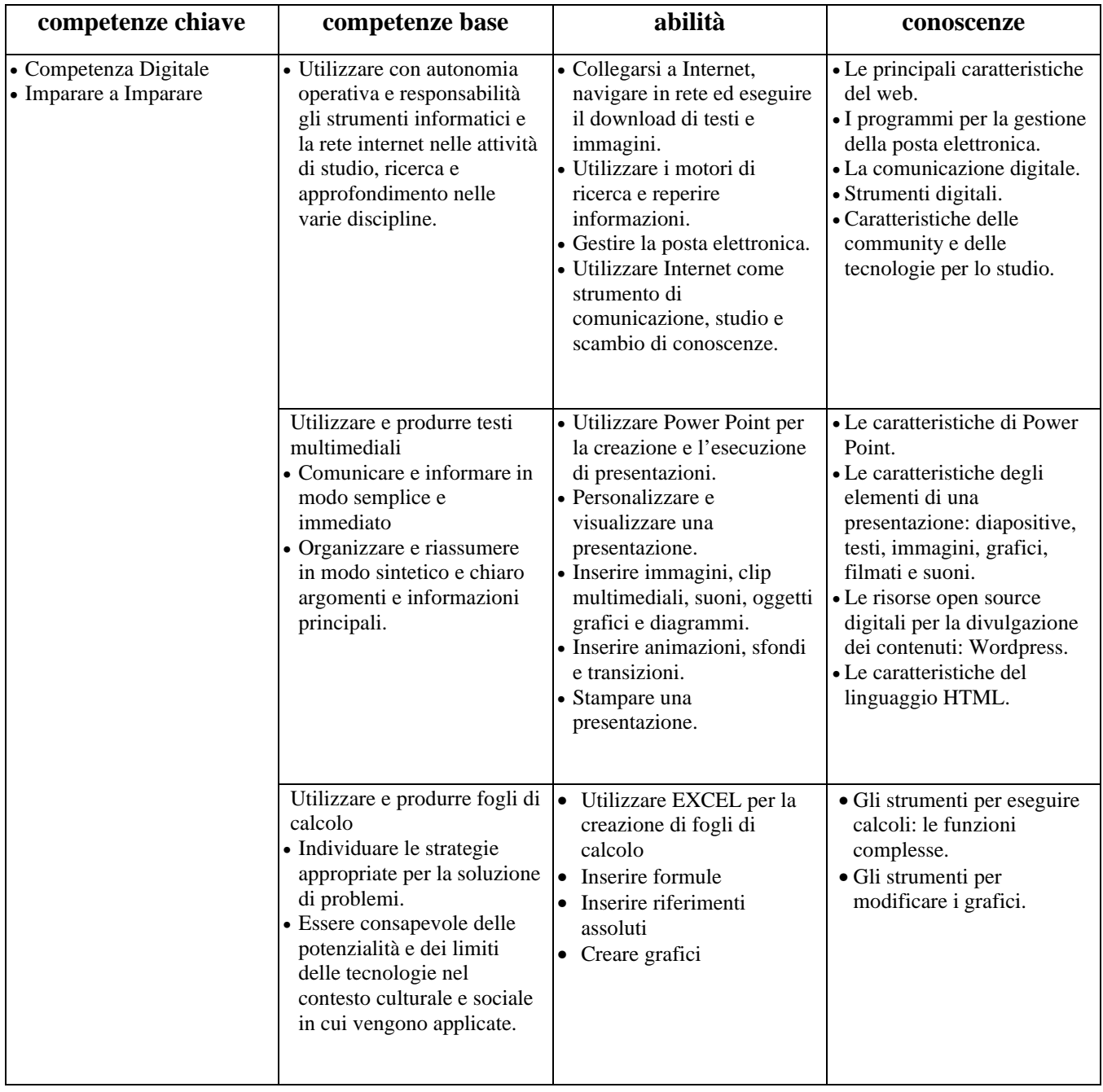

## **CONTENUTI DEL PROGRAMMA:**

- 1. INTERNET, RETI, INFORMAZIONI: volti storici e grandi aziende mondiali dell'informatica e del web (es.: innovazioni di Microsoft e Bill Gates, innovazioni di Apple e Steve Jobs, Mark Zuckerberg e i social network).
- 2. LINGUAGGIO HTML: la sintassi HTML il corpo del documento formattazione del testo le liste numerate e puntate – inserimento di immagini – i link – le tabelle HTML.
- 3. STRUMENTI DI PRESENTAZIONE: studiare gli argomenti teorici attraverso la creazione e l'utilizzo di presentazioni – inserire animazioni ed effetti di transizione in una presentazione – inserire uno sfondo in una diapositiva – inserire immagini come sfondo.
- 4. FOGLIO DI CALCOLO (EXCEL): esercitazioni avanzate (es. ammortamento, bilancio, ecc.) con utilizzo contemporaneo di più funzioni (somma, prodotto, differenze, media, minimo e massimo, se, conta numeri, conta più se, somma più se, somma se) e formati (valuta, contabilità, data, percentuale, testo) – creazione di una fattura – fogli collegati – fatture multiple con tabelle di riepilogo collegate – creazione di fogli per analisi di prodotti da siti di e-commerce.
- 5. METODI E STRATEGIE DI COMUNICAZIONE: la pubblicità digitale il commercio elettronico e le piattaforme di e-commerce – il social media marketing.
- 6. STRUMENTI DIGITALI: la posta elettronica ordinaria e la PEC lo SPID (Sistema Pubblico per l'Identità Digitale) – la firma digitale – la fatturazione elettronica.
- 7. LE PIATTAFORME DIGITALI PER LA DIVULGAZIONE DEI CONTENUTI: la piattaforma open source Wordpress per la creazione di siti internet privati e aziendali, forum, e-commerce.

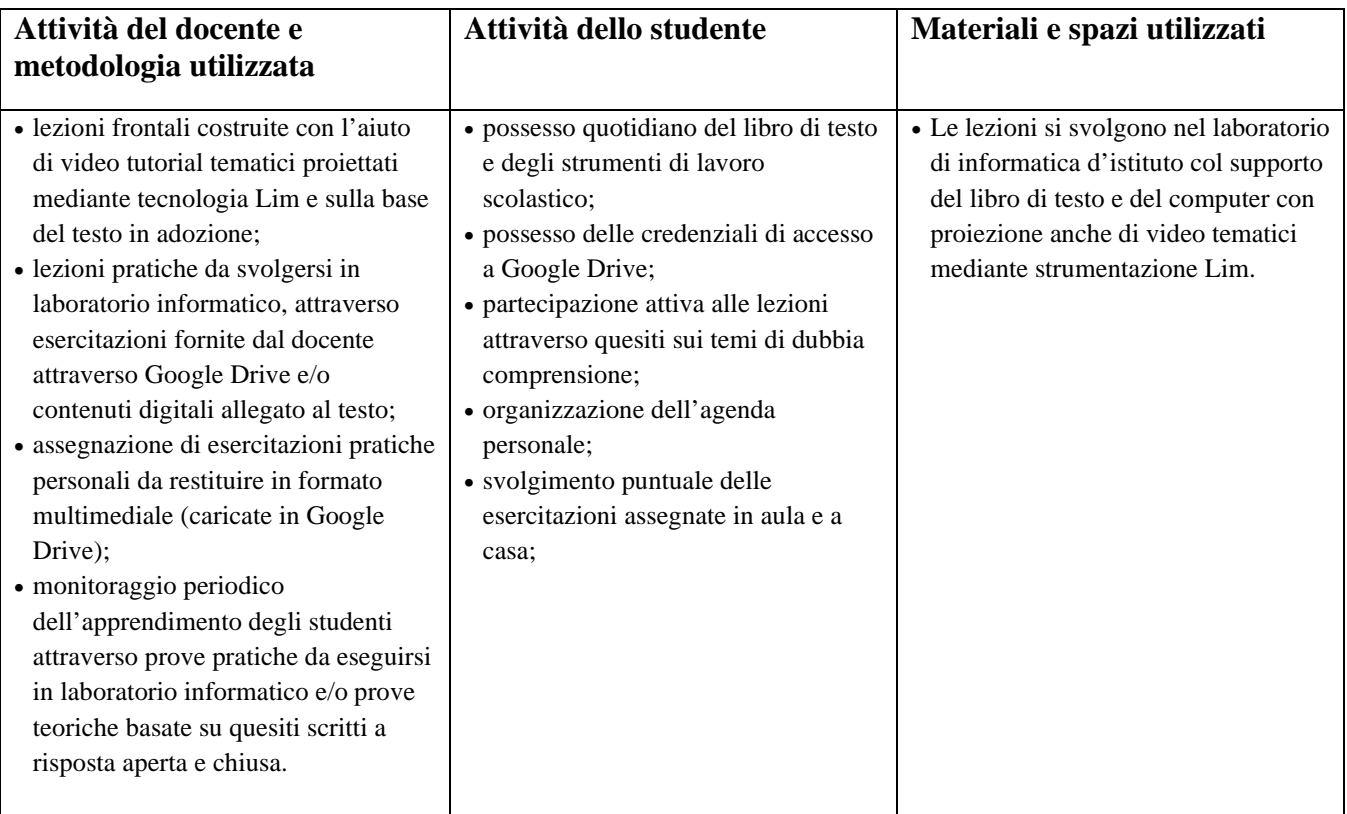

## **VALUTAZIONE:**

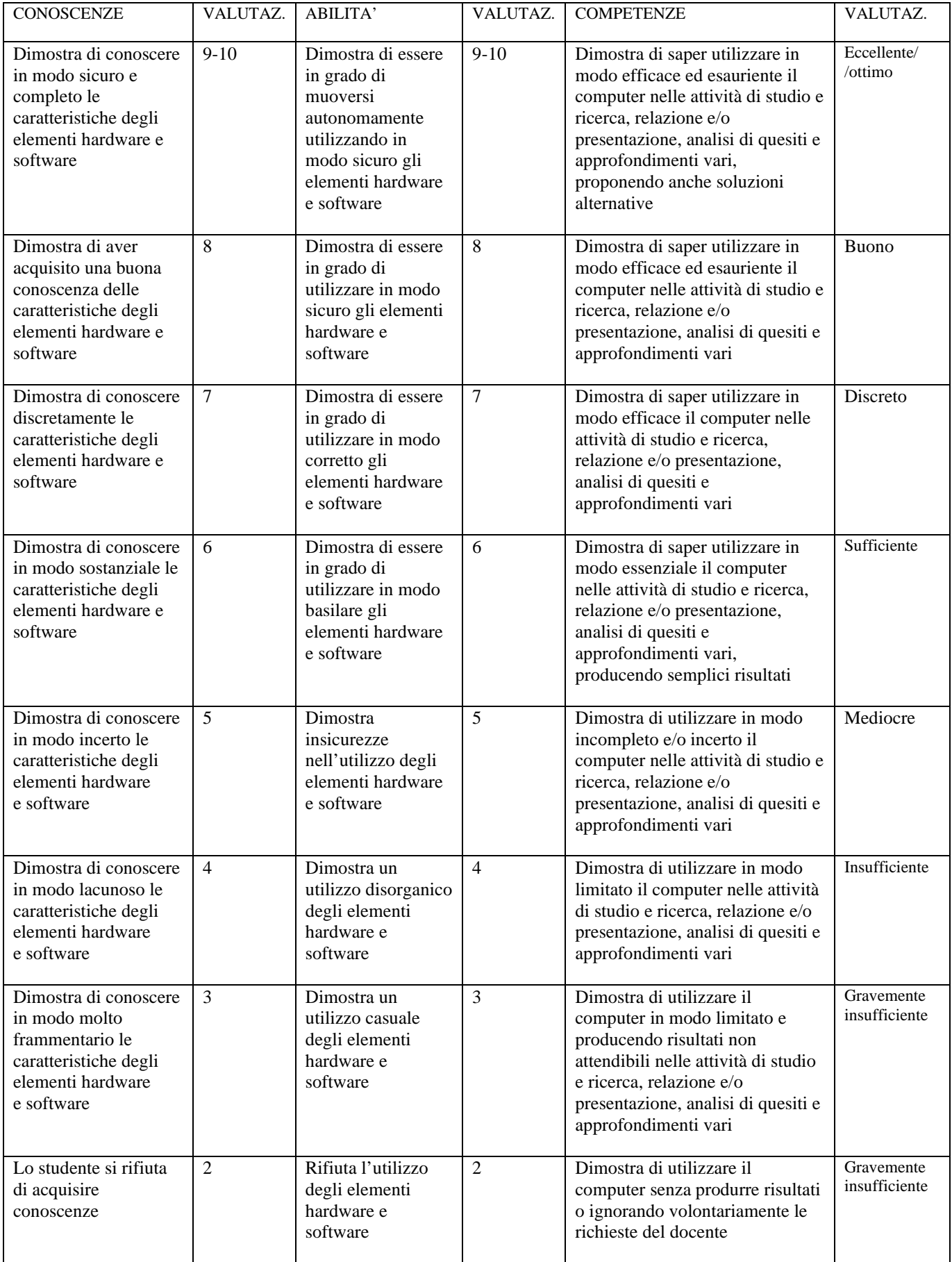